# AAP web application tutorial

#### **Objectives**

- Better visibility of AAP approval process
- Enhance the communication process between users and TSB

#### Search view

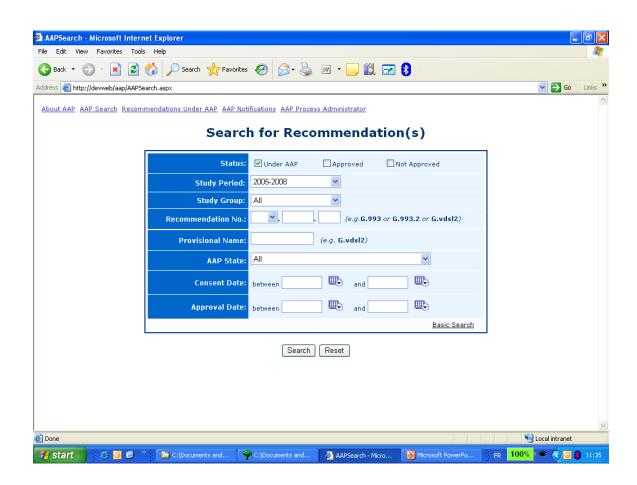

#### Search result

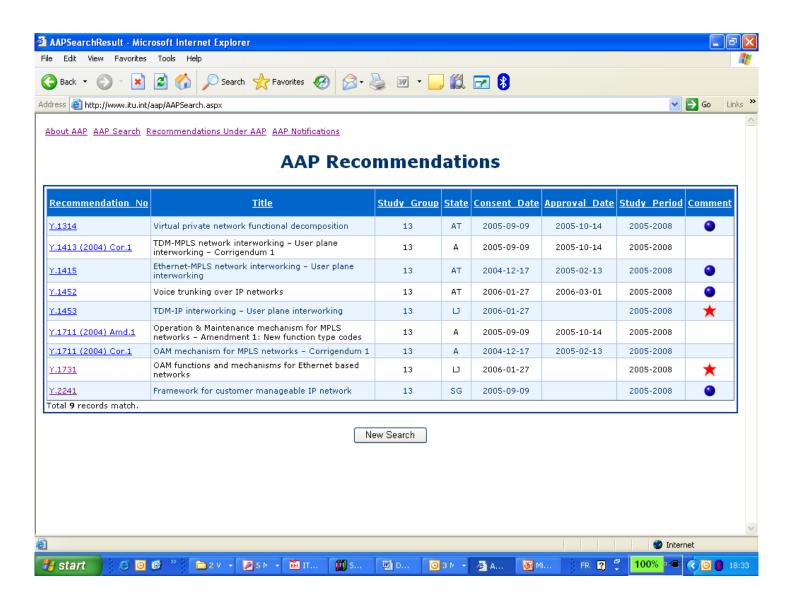

#### Recommendation details

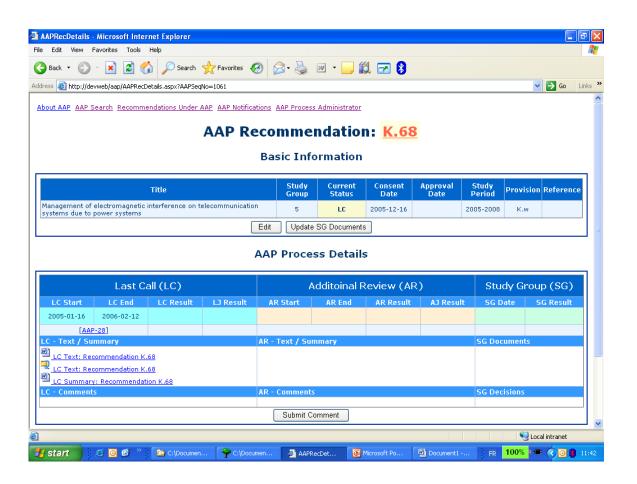

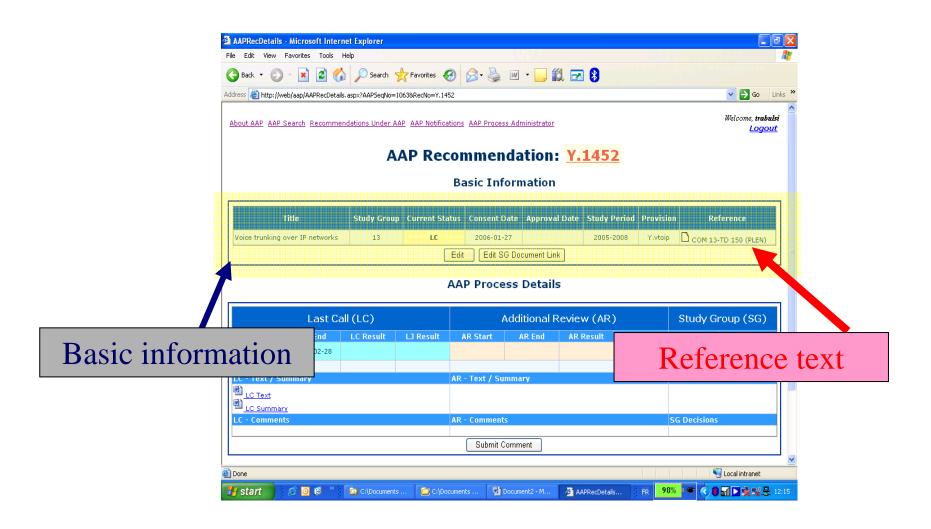

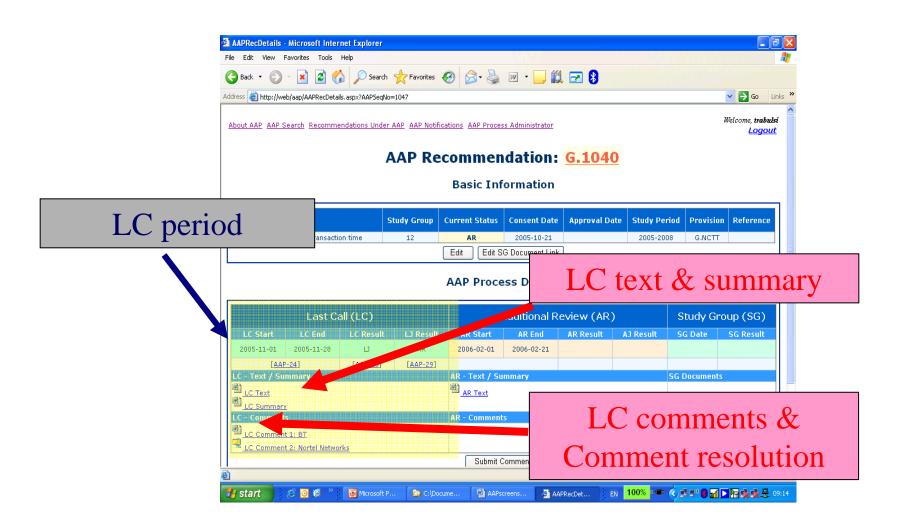

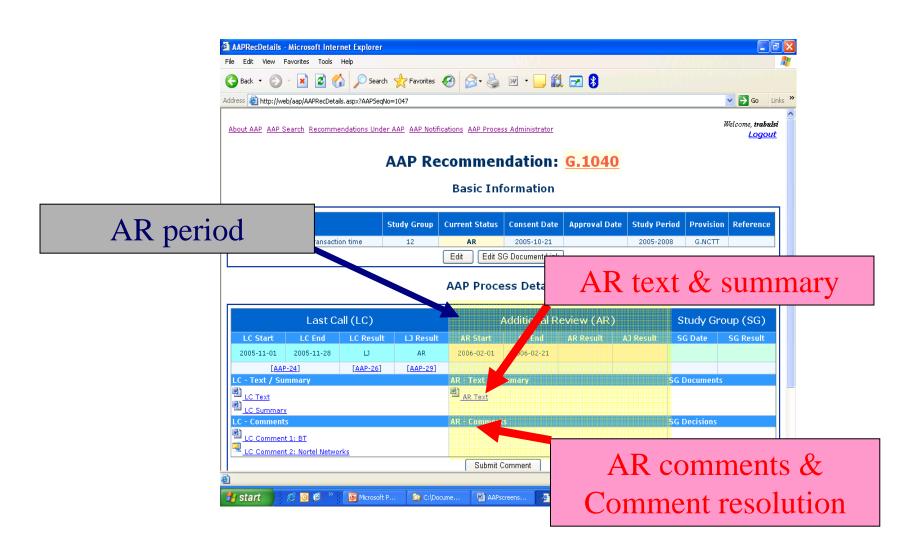

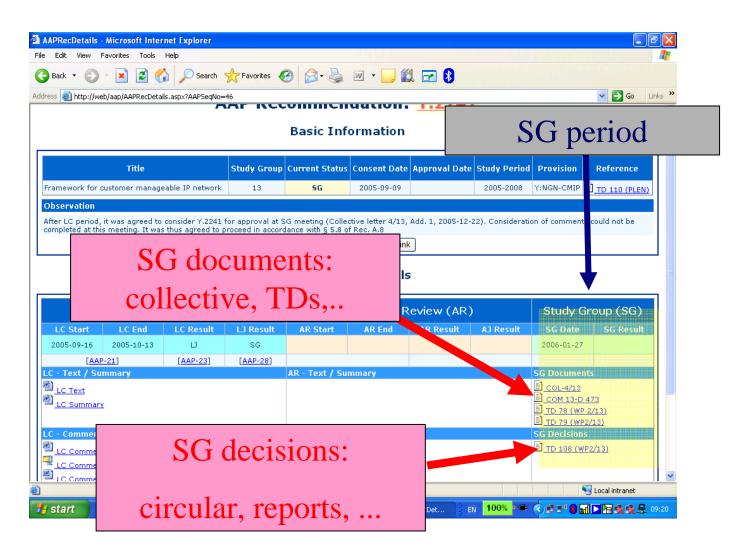

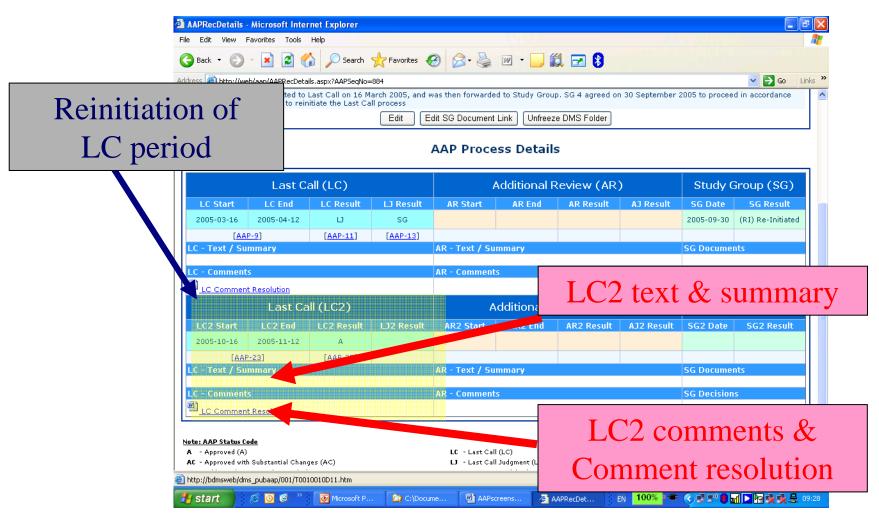

#### **AAP** notifications view

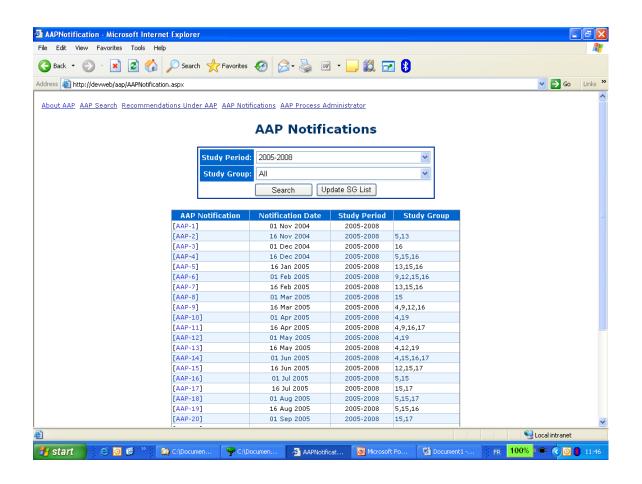

#### Comment submission: 1 - General

- Only ITU-T members may submit a comment
- You should be authorized by your company to submit a comment on its behalf
- o you will need your TIES password
- Comments may be submitted during LC period and during AR period

#### Submit a comment: 2 - Push the submit button

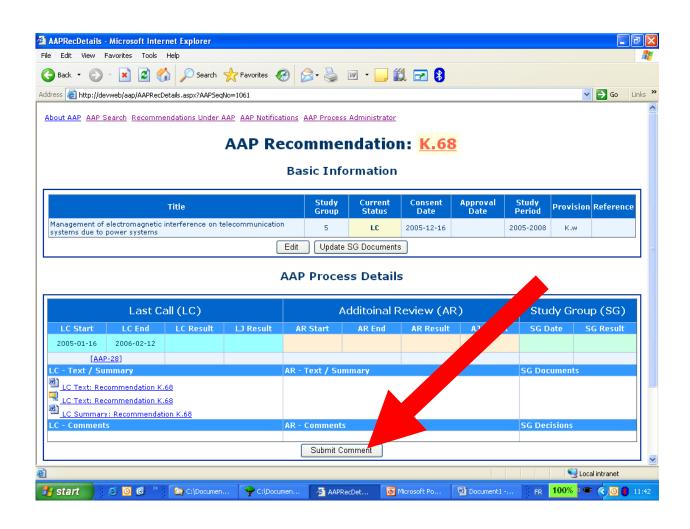

### Comments submission: 3 - complete the form and submit it

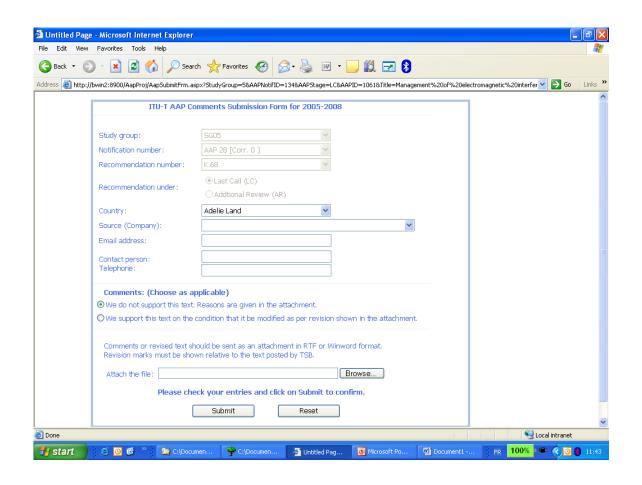

## For any question, mail to: TSBEDH@itu.int